**IES ZORRILLA** 

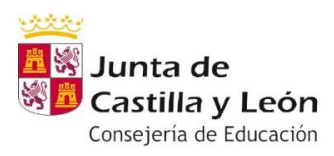

# **Ejercicios semana del 1 al 5 de junio**

**DEPARTAMENTO DE LENGUA Y LITERATURA LITERATURA UNIVERSAL**

**GRUPOS E-F. (Miguel Ángel)**

### **PRIMERA SESIÓN:**

Realizar las actividades relativas a la primera parte de *El extranjero*, de Camus, incluida en el documento de word titulado "Actividades sobre la segunda parte de *El extranjero*", que se enviará por el correo grupal de gmail y se subirá a TEAM. La actividad se realizará en el propio documento.

### **SEGUNDA SESIÓN:**

Visualización de la película "El extranjero": <https://www.youtube.com/watch?v=nAyKMZSRN3c>

#### **TERCERA SESIÓN:**

Realización del examen de recuperación.

**CUARTA SESIÓN:** Visualización de la película "El extranjero". <https://www.youtube.com/watch?v=nAyKMZSRN3c>

## **GRUPOS 1º D Y 1º E (Rosalía)**

Si algún alumno tiene problemas para acceder a la información, debe ponerse en contacto conmigo en la siguiente dirección de correo electrónico [rfartos@educa.jcyl.es](mailto:rfartos@educa.jcyl.es)

**1ª sesión: RECUPERACIÓN 2ª EVALUACIÓN, LA MUJER EN LA LITERATURA UNIVERSAL. En la primera sesión de la semana realizaremos por Teams la recuperación. Debes conectarte a la vídeo llamada con la cámara encendida. El examen se hace a mano, al terminar se hace una foto y se manda al correo de la profesora.**

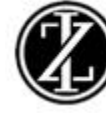

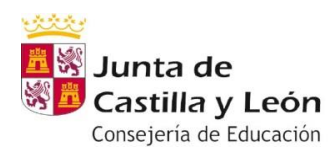

**IES ZORRILLA** 

#### **Examen de recuperación. Vídeo llamada a 11:10**

## **2ª sesión: ACTIVIDADES DE AMPLIACIÓN Y PROFUNDIZACIÓN**

Se continúa con el trabajo de *El extranjero.*

## **3ª sesión: ACTIVIDADES DE AMPLIACIÓN Y PROFUNDIZACIÓN**

Lee el documento word que se ha publicado en Teams sobre la literatura juvenil en el cine.

Se publicará también en el blog.

.

Escribe un texto comentando si has visto algunas de esas adaptaciones y qué libro de literatura juvenil adaptarías a la gran pantalla y argumenta tus razones.

## **4ª sesión ACTIVIDADES DE AMPLIACIÓN Y PROFUNDIZACIÓN**

Entregar en formato word el trabajo de *El extranjero* a través de la plataforma Teams por tareas.

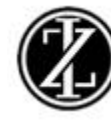